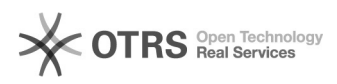

## **Verkäuferversandgruppen von[..] Verkäuferversandgruppen von[..]** 08/07/2020 17:57:42

# **FAQ Article Print**

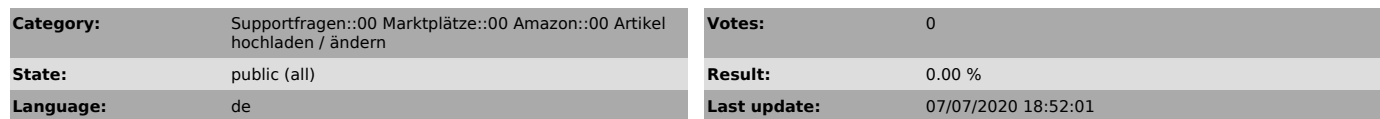

#### *Keywords*

Verkäuferversandgruppen, Artikel, Vorbereitung, Artikelvorbereitung, Hochladen, Versand, Gruppe

#### *Frage (public)*

Wie nutze ich die Verkäuferversandgruppen von Amazon in Verbindung mit magnalister?

### *Lösung (public)*

Sie können in Ihrer Amazon Seller Central Verkäuferversandgruppen anlegen und diese entsprechend benennen. In Ihrer magnalister Amazon Konfiguration unter dem Punkt "Artikelvorbereitung" können Sie diese ebenfalls eingeben, damit sie von magnalister später beim Artikelupload verwendet werden. Achten sie dabei bitte unbedingt darauf, dass die Namen der Verkäuferversandgruppen 100% identisch geschrieben und gespeichert werden.

Beim Artikelupload wird immer die in der Produktvorbereitung gespeicherte Verkäuferversandgruppe zu Amazon übertragen.

Anbei ein Screenshot der Funktion in magnalister:

Hier finden Sie die Einstellung in Ihrer Amazon Seller Central: